# Package 'nscancor'

February 15, 2018

<span id="page-0-0"></span>Version 0.6.1-25

Title Non-Negative and Sparse CCA

Description Two implementations of canonical correlation analysis (CCA) that are based on iterated regression. By choosing the appropriate regression algorithm for each data domain, it is possible to enforce sparsity, non-negativity or other kinds of constraints on the projection vectors. Multiple canonical variables are computed sequentially using a generalized deflation scheme, where the additional correlation not explained by previous variables is maximized. 'nscancor' is used to analyze paired data from two domains, and has the same interface as the 'cancor' function from the 'stats' package (plus some extra parameters). 'mcancor' is appropriate for analyzing data from three or more domains. See <http://sigg-iten.ch/learningbits/2014/01/20/canonical-correlation-analysis-under-constraints/> and Sigg et al. (2007) <doi:10.1109/MLSP.2007.4414315> for more details.

URL <http://sigg-iten.ch/research/>

BugReports <https://github.com/chrsigg/nscancor/issues>

License GPL  $(>= 2)$ 

Imports stats

**Suggests** CCA, glmnet, MASS, PMA, roxygen2, testthat  $(>= 0.8)$ 

RoxygenNote 6.0.1

NeedsCompilation no

Author Christian Sigg [aut, cre] (<https://orcid.org/0000-0003-1067-9224>), R Core team [ctb] (cancor interface and documentation)

Maintainer Christian Sigg <christian@sigg-iten.ch>

Repository CRAN

Date/Publication 2018-02-15 22:59:38 UTC

## <span id="page-1-0"></span>R topics documented:

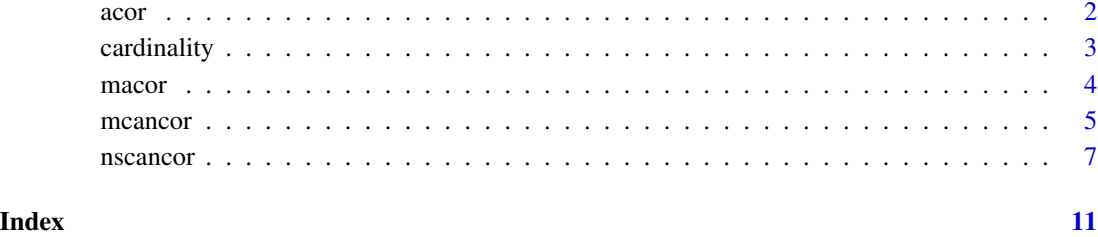

#### <span id="page-1-1"></span>acor *Additional Explained Correlation*

#### Description

acor computes the additional standard correlation explained by each canonical variable, taking into account the possible non-conjugacy of the canonical vectors. The result of the analysis is returned as a list of class nscancor.

#### Usage

```
acor(x, xcoef, y, ycoef, xcenter = TRUE, ycenter = TRUE, xscale = FALSE,
 yscale = FALSE)
```
#### Arguments

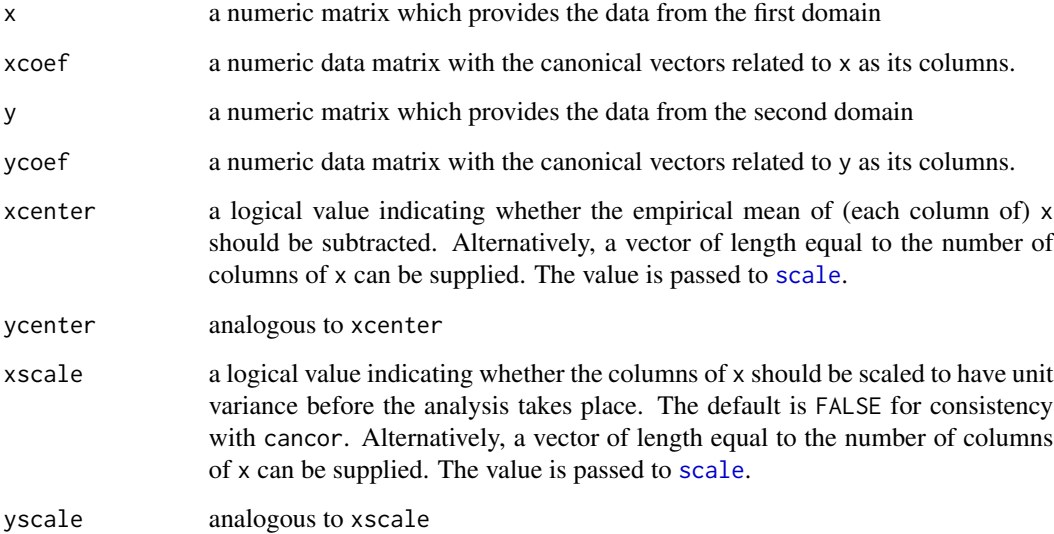

#### <span id="page-2-0"></span>cardinality 3

#### Details

The additional correlation is measured after projecting the corresponding canonical vectors to the ortho-complement space spanned by the previous canonical variables. This procedure ensures that the correlation explained by non-conjugate canonical vectors is not counted multiple times. See Mackey (2009) for a presentation of generalized deflation in the context of principal component analysis (PCA), which was adapted here to CCA.

acor is also useful to build a partial CCA model, to be completed with additional canonical variables computed using [nscancor](#page-6-1).

#### Value

acor returns a list of class nscancor containing the following elements:

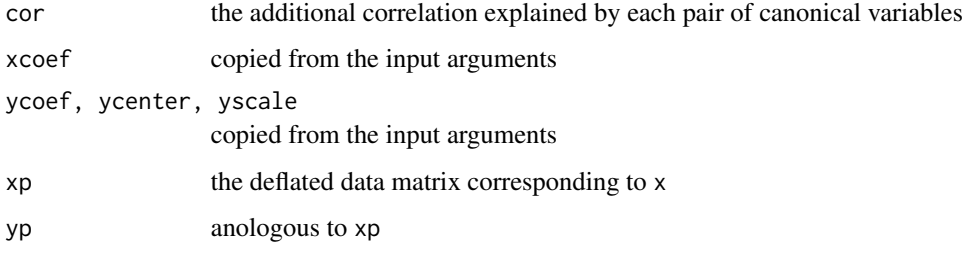

#### References

Mackey, L. (2009) Deflation Methods for Sparse PCA. In *Advances in Neural Information Processing Systems* (pp. 1017–1024).

cardinality *Cardinality of Column Vectors*

#### Description

Computes the cardinality (the sum of non-zero elements) of each column of the matrix w.

#### Usage

```
cardinality(w)
```
#### Arguments

w a numeric matrix, e.g. xcoef as returned by [nscancor](#page-6-1)

<span id="page-3-1"></span><span id="page-3-0"></span>

#### Description

macor generalizes [acor](#page-1-1) to the case of more than two data domains.

#### Usage

 $macro(x, coef, center = TRUE, scale_ = FALSE)$ 

#### Arguments

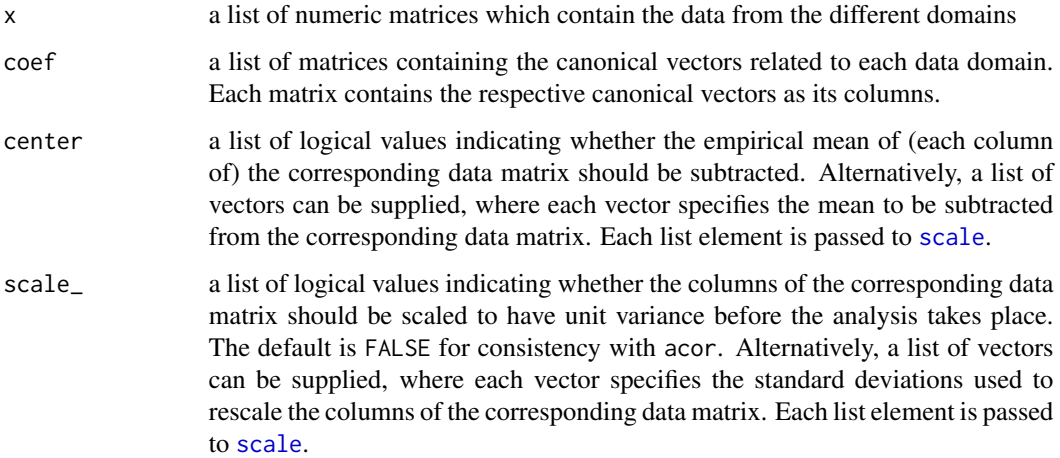

#### Value

macor returns a list of class mcancor with the following elements:

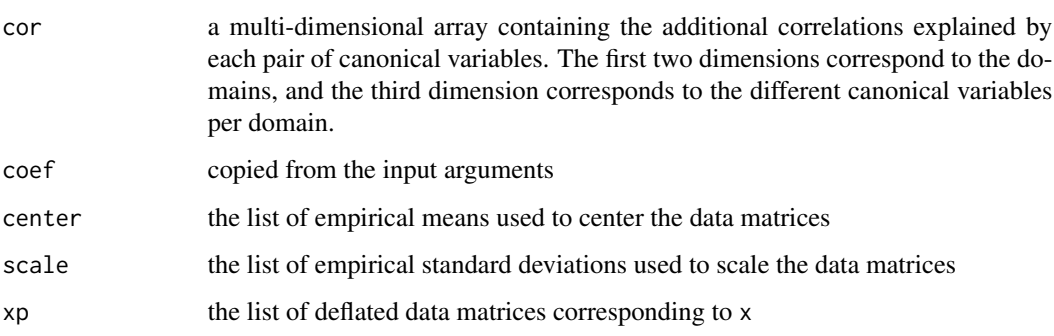

<span id="page-4-0"></span>mcancor *Non-Negative and Sparse Multi-Domain CCA*

### Description

Performs a canonical correlation analysis (CCA) on multiple data domains, where constraints such as non-negativity or sparsity are enforced on the canonical vectors. The result of the analysis is returned as a list of class mcancor.

#### Usage

```
mcancor(x, center = TRUE, scale_ = FALSE, nvar = min(sapply(x, dim)),predict, cor\_tol = NULL, nrestart = 10, iter\_tol = 0, iter\_max = 50,
 partial_model = NULL, verbosity = 0)
```
#### Arguments

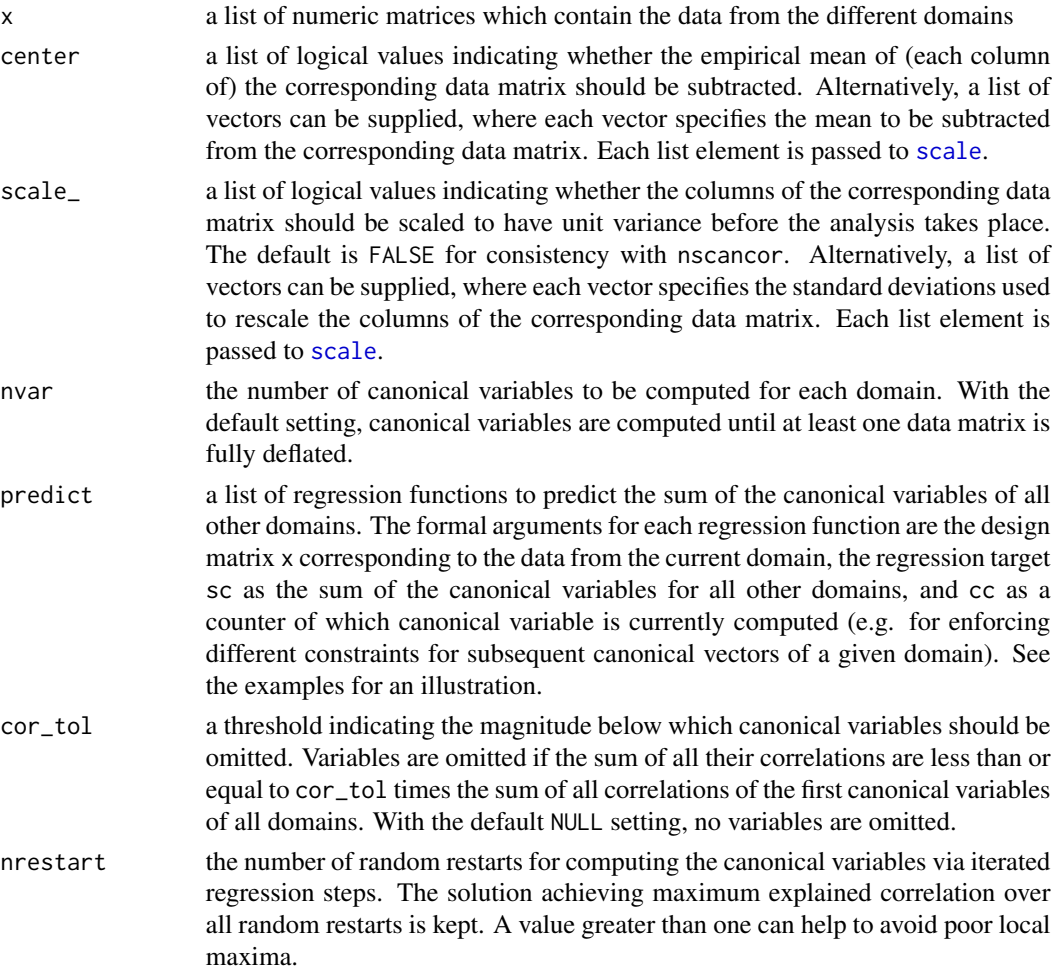

<span id="page-5-0"></span>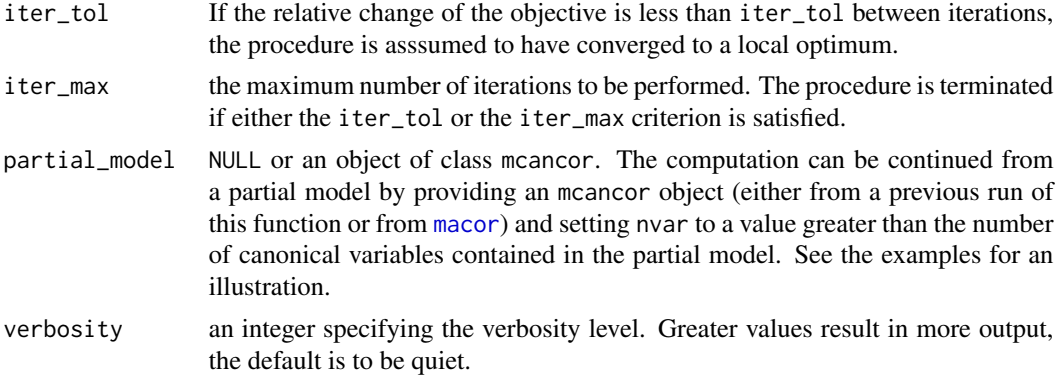

#### Details

mcancor generalizes [nscancor](#page-6-1) to the case where more than two data domains are available for an analysis. Its objective is to maximize the sum of all pairwise correlations of the canonical variables.

#### Value

mcancor returns a list of class mcancor with the following elements:

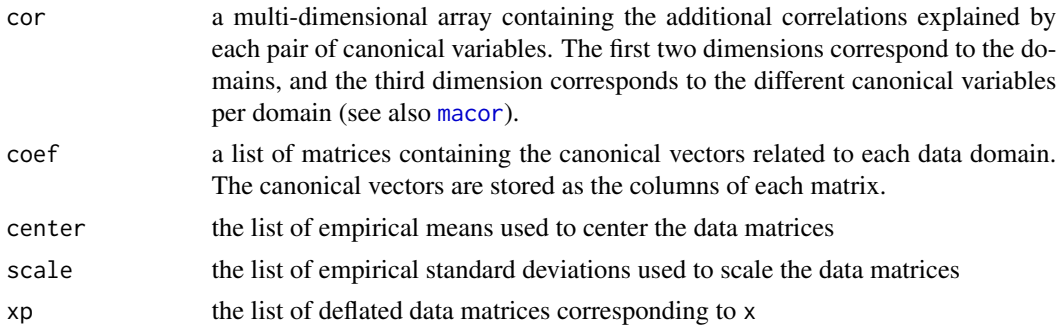

#### See Also

[macor](#page-3-1), [nscancor](#page-6-1), [scale](#page-0-0)

#### Examples

```
if (requireNamespace("glmnet", quietly = TRUE) &&
   requireNamespace("PMA", quietly = TRUE)) {
 data(breastdata, package="PMA")
 set.seed(1)
 # Three data domains: a subset of genes, and CGH spots for the first and
 # second chromosome
 x <- with(breastdata,
           list(t(rna)[ , 1:100], t(dna)[ , chrom == 1], t(dna)[ , chrom == 2])
```
<span id="page-6-0"></span>nscancor 7 and 2008 and 2008 and 2008 and 2008 and 2008 and 2008 and 2008 and 2008 and 2008 and 2008 and 2008 and 2008 and 2008 and 2008 and 2008 and 2008 and 2008 and 2008 and 2008 and 2008 and 2008 and 2008 and 2008 and

)

```
# Sparse regression functions with different cardinalities for different domains
 generate_predict <- function(dfmax) {
   force(dfmax)
   return(
      function(x, sc, cc) {
        en \le glmnet::glmnet(x, sc, alpha = 0.05, intercept = FALSE, dfmax = dfmax)
       W < -\text{coeff}(en)return(W[2:nrow(W), ncol(W)])
      }
   )
 }
 predict <- lapply(c(20, 10, 10), generate_predict)
 # Compute two canonical variables per domain
 mcc < - mcancor(x, predict = predict, nvar = 2)# Compute another canonical variable for each domain
 mcc \leq mcancor(x, predict = predict, nvar = 3, partial_model = mcc)
}
```
<span id="page-6-1"></span>

#### nscancor *Non-Negative and Sparse CCA*

#### Description

Performs a canonical correlation analysis (CCA) where constraints such as non-negativity or sparsity are enforced on the canonical vectors. The result of the analysis is returned as a list of class nscancor, which contains a superset of the elements returned by [cancor](#page-0-0).

#### Usage

```
nscancor(x, y, xcenter = TRUE, ycenter = TRUE, xscale = FALSE,yscale = FALSE, \n\nwear} = min(dim(x), \ndim(y)), \n\nxpredict, \nypredict,cor\_tol = NULL, nrestart = 10, iter\_tol = 0, iter\_max = 50,
 partial_model = NULL, verboosty = 0)
```
#### Arguments

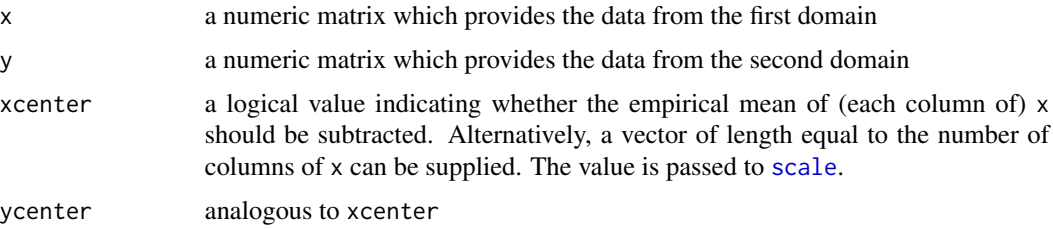

<span id="page-7-0"></span>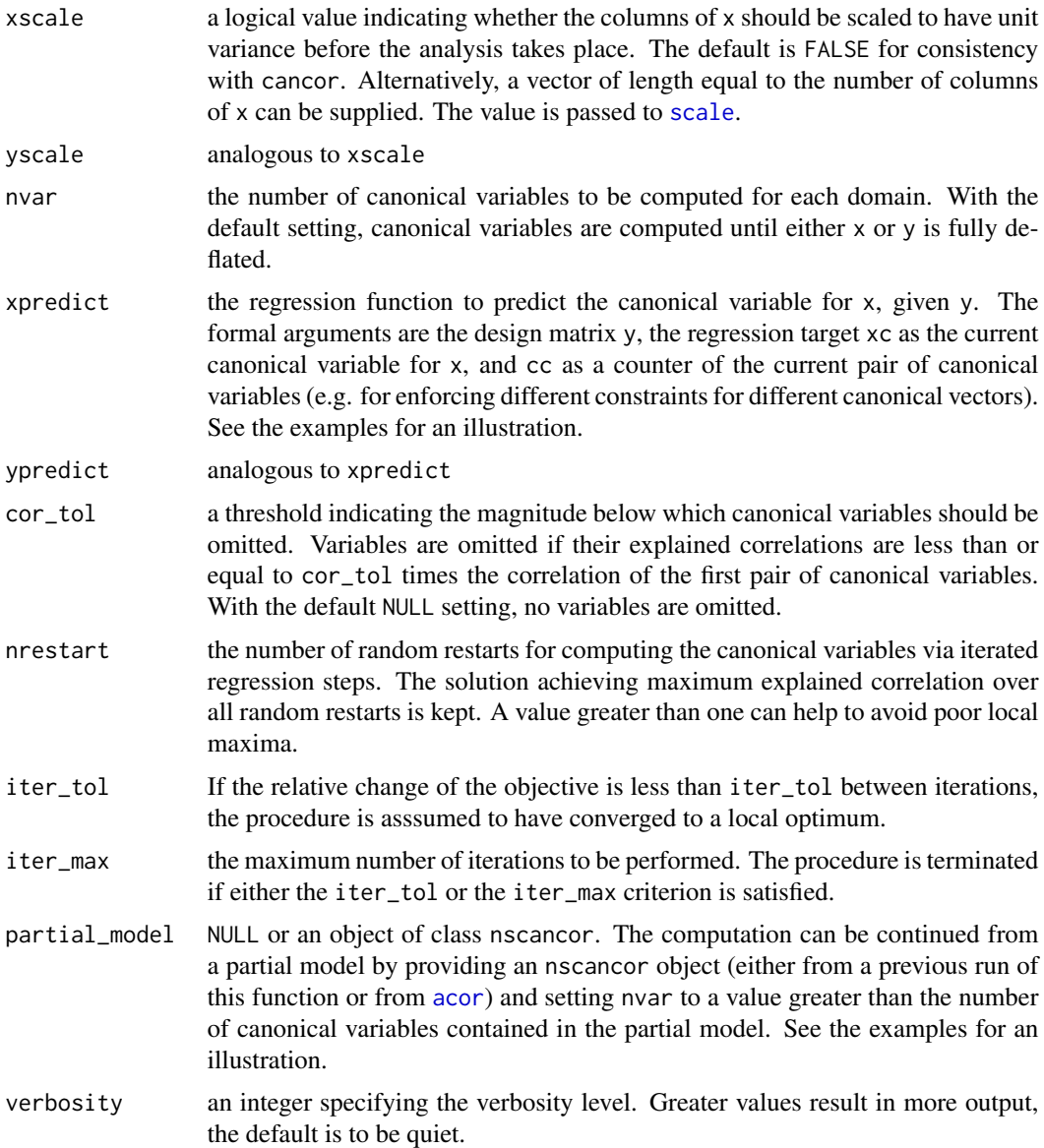

#### Details

nscancor computes the canonical vectors (called xcoef and ycoef) using iterated regression steps, where the constraints suitable for each domain are enforced by choosing the avvropriate regression method. See Sigg et al. (2007) for an early application of the principle (not yet including generalized deflation).

Because constrained canonical vectors no longer correspond to true eigenvectors of the crosscovariance matrix and are usually not pairwise conjugate (i.e. the canonical variables are not uncorrelated), special attention needs to be paid when computing more than a single pair of canonical vectors. nscancor implements a generalized deflation (GD) scheme which builds on GD for PCA as proposed by Mackey (2009). For each domain, a basis of the space spanned by the previous

#### <span id="page-8-0"></span>nscancor 9

canonical variables is computed. Then, the correlation of the current pair of canonical variables is maximized after projecting each current canonical vector to the ortho-complement space of its respective basis. This procedure maximizes the additional correlation not explained by previous canonical variables, and is identical to standard CCA if the canonical vectors are the eigenvectors of the cross-covariance matrix.

See the references for further details.

#### Value

nscancor returns a list of class nscancor containing the following elements:

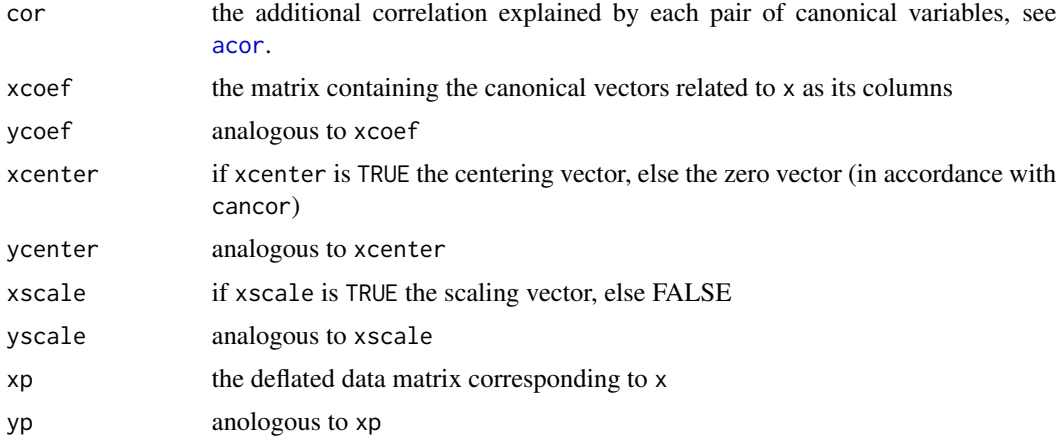

#### References

Sigg, C. and Fischer, B. and Ommer, B. and Roth, V. and Buhmann, J. (2007) Nonnegative CCA for Audiovisual Source Separation. In *Proceedings of the 2007 IEEE Workshop on Machine Learning for Signal Processing* (vv. 253–258).

Mackey, L. (2009) Deflation Methods for Sparse PCA. In *Advances in Neural Information Processing Systems* (vv. 1017–1024).

#### See Also

[acor](#page-1-1), [cancor](#page-0-0), [scale](#page-0-0)

#### Examples

```
if (requireNamespace("glmnet", quietly = TRUE) &&
    requireNamespace("MASS", quietly = TRUE) &&
    requireNamespace("CCA", quietly = TRUE)) {
 data(nutrimouse, package = "CCA")
 set.seed(1)
 ###
```

```
# Unconstrained CCA, produces results close to calling
# cancor(nutrimouse$gene[ , 1:5], nutrimouse$lipid)
ypredict <- function(x, yc, cc) {
 return(MASS::ginv(x)%*%yc)
}
xpredict \leq function(y, xc, cc) {
 return(MASS::ginv(y)%*%xc)
}
nscancor(nutrimouse$gene[ , 1:5], nutrimouse$lipid, xpredict = xpredict,
         ypredict = ypredict)
```
#### ###

}

```
# Non-negative sparse CCA using glmnet() as the regression function, where
# different regularisers are enforced on the different data domains and pairs
# of canonical variables.
```

```
dfmax_w <- c(40, 15, 10)
ypredict \leq function(x, yc, cc) {
  en <- glmnet::glmnet(x, yc, alpha = 0.5, intercept = FALSE,
                       dfmax = dfmax_w[cc], lower.linalg = 0)W <- coef(en)
  return(W[2:nrow(W), ncol(W)])
}
dfmax_v <- c(7, 5, 5)xpredict \leq function(y, xc, cc) {
  en <- glmnet::glmnet(y, xc, alpha = 0.5, intercept = FALSE,
                       dfmax = dfmax_v[cc])V <- coef(en)
 return(V[2:nrow(V), ncol(V)])
}
nscc <- nscancor(nutrimouse$gene, nutrimouse$lipid, nvar = 2,
                 xpredict = xpredict, ypredict = ypredict)
# continue the computation of canonical variables from a partial model
nscc <- nscancor(nutrimouse$gene, nutrimouse$lipid, nvar = 3,
                 xpredict = xpredict, ypredict = ypredict,
                 partial_model = nscc)
```
# <span id="page-10-0"></span>Index

acor, [2,](#page-1-0) *[4](#page-3-0)*, *[8,](#page-7-0) [9](#page-8-0)* cancor, *[7](#page-6-0)*, *[9](#page-8-0)* cardinality, [3](#page-2-0) macor, [4,](#page-3-0) *[6](#page-5-0)* mcancor, [5](#page-4-0)

nscancor, *[3](#page-2-0)*, *[6](#page-5-0)*, [7](#page-6-0)

scale, *[2](#page-1-0)*, *[4](#page-3-0)[–9](#page-8-0)*